### Karl Pearson (1857-1936, UK)

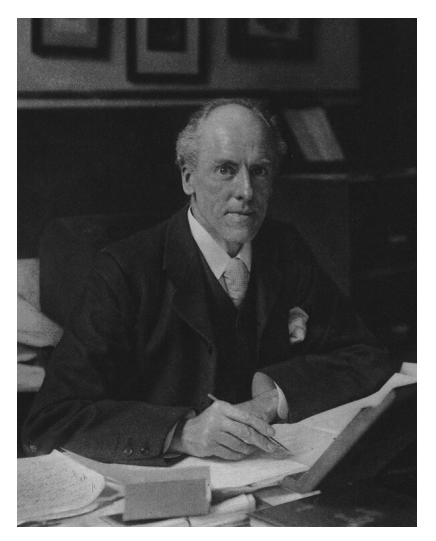

Figura: Karl Pearson en 1910. Es considerado uno de los fundadores de la bioestadística

K ロ ▶ K @ ▶ K 할 ▶ K 할 ▶ 이 할 → 9 Q Q\*

### Clase 21 de Bioestadística

# Test de Lilliefors y Chi-cuadrado de Pearson

Ernesto Mordecki

CMAT, Facultad de Ciencias, Universidad de la República.

Uruguay

K ロ ▶ K @ ▶ K 할 ▶ K 할 ▶ 이 할 → 9 Q Q\*

<span id="page-2-0"></span>Contenidos de la clase

Test de distribución

[Test de Kolmogorov](#page-9-0)

[Test de dos muestras](#page-14-0)

[Test de Lilliefors](#page-19-0)

[Test de normalidad de Lilliefors](#page-21-0)

[Prueba Chi-cuadrado de Pearson](#page-25-0)

K ロ ▶ K @ ▶ K 할 ▶ K 할 ▶ | 할 | K 9 Q Q

# <span id="page-3-0"></span>Test de distribución

- **Algunos procedimientos estadísticos se basan en conocer** la distribución de los datos
- $\blacktriangleright$  *i*. Qué podemos hacer si disponemos de una muestra aleatoria simple de los datos?
- $\triangleright$  Suponemos aquí que tenemos una hipótesis para testear.
- $\triangleright$  Es decir, suponemos que los datos provienen de una cierta distribución  $F_0$ , que podría ser una uniforme, normal, exponencial, u otra.
- $\blacktriangleright$  Escribimos entonces

$$
H_0\colon F=F_0
$$

**I income construímos un estadístico p[ara](#page-2-0) [es](#page-4-0)[t](#page-2-0)[e](#page-3-0) [te](#page-4-0)[st?](#page-3-0)**<br>PRIS E PRO

# <span id="page-4-0"></span>Distribución empírica

- $\triangleright$  Kolmogorov propuso utilizar la distribución empírica para compararla con la distribución  $F_0$
- $\blacktriangleright$  La distribución empírica es la escalera que sube  $1/n$  en el lugar de cada dato
- $\blacktriangleright$  Si la muestra es  $X_1, \ldots, X_n$ , la fórmula es

$$
F_n(x) = \frac{1}{n} \sum_{k=1}^n \mathbf{1}_{\{X_k \leq x\}}
$$

K ロ X x 4 D X X 원 X X 원 X 원 X 2 D X Q Q

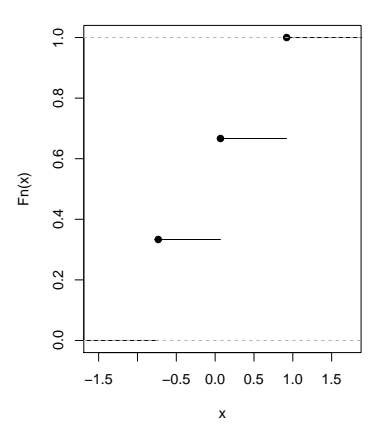

イロトメ 御 トメ きょくきょう

 $\equiv$  990

**Distrubición empírica**

 $\blacktriangleright$  Tenemos la distribución empírica con  $n = 3$ 

 $\triangleright$  Son 3 escalones de altura 1/3

I Vimos que la distribución empírica converge a la distribución teórica, es decir

$$
F_n(x) \to F_0(x)
$$

(en el supuesto de que  $F_0$  es cierta)

 $\blacktriangleright$  La idea es medir la discrepancia o diferencia entre  $F_n$  y  $F_0$ .

K ロ ▶ K @ ▶ K 할 ▶ K 할 ▶ 이 할 → 9 Q Q\*

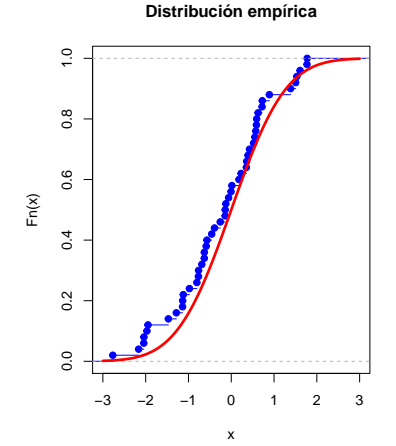

- $\blacktriangleright$  En azul la distribución empírica de 50 datos simulados
- $\blacktriangleright$  La distribución en rojo es la teórica
- $\blacktriangleright$  ¿Cómo medimos la distancia entre las dos funciones?

K ロ ▶ K @ ▶ K 할 ▶ K 할 ▶ | 할 | K 9 Q Q

 $\blacktriangleright$  La propuesta para medir la distancia entre ambas curvas es tomar la máxima diferencia en valor absoluto entre los valores que toma la función

 $\blacktriangleright$  Es decir, calcular

$$
D_n = \sup_{x \in \mathbb{R}} |F_n(x) - F_0(x)|
$$

- ▶ Observemos que medimos el punto en donde las funciones se diferencian mas.
- $\triangleright$  Se puede definir la distancia para dos funciones de distribución cualesquiera:

$$
D(F, G) = \sup_{x \in \mathbb{R}} |F(x) - G(x)|
$$

 $\triangleright$  Observamos que si  $D(F, G) = 0$ , entonces  $F(x) = G(x)$ para todo *x*, es decir, son iguales**KORK ERKEY EL POLO** 

### <span id="page-9-0"></span>Test de Kolmogorov

- $\triangleright$  Se trata de calcular la distancia entre  $F_n \vee F_0 \vee$  decidir si es lo suficientemente grande como para rechazar la hipótesis nula.
- $\blacktriangleright$  El criterio de rechazo es si cae en una zona de probabilidad baja ( $\alpha = 0.05$ )
- $\triangleright$  Kolmogorov encontró la forma de calcular probabilidades para esa distancia
- Introdujo la variable aleatoria  $K$  que cumple

$$
P(K \ge x) = 2 \sum_{k=1}^{\infty} (-1)^{k-1} e^{-2k^2 x^2}
$$

K ロ X x 4 D X X 원 X X 원 X 원 X 2 D X Q Q

 $\triangleright$  Estas probabilidades están programadas en el R

Kolmogorov demostró un Teorema Central del Límite para esta situación:

### Teorema

*Supongamos que la distribución F tiene distribución continua. Entonces*

$$
K_n := \sqrt{n} \sup_{x \in \mathbb{R}} |F_n(x) - F(x)| \stackrel{d}{\to} \mathcal{K}.
$$

*Esto quiere decir que*

$$
\mathbf{P}(K_n\leq x)\rightarrow \mathbf{P}(K\leq x).
$$

Notablemente, la distribución límite no depende de F (igual que en el TCL)

**KORK ERKER ADAM ADA** 

<span id="page-11-0"></span>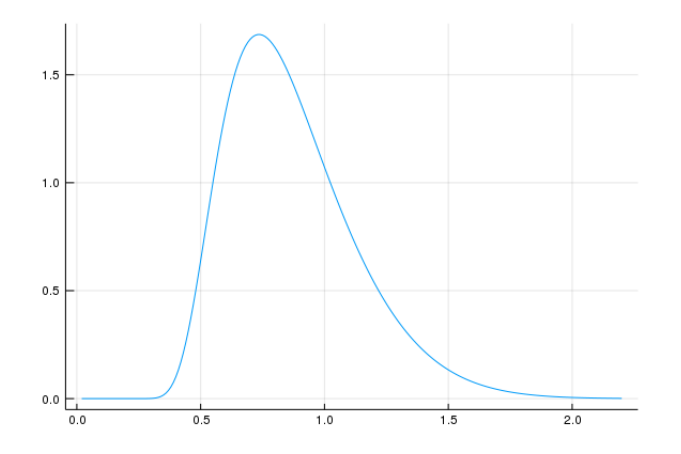

Figura: Densidad de la variable  $K$  de Kolmogorov

K ロ ▶ K @ ▶ K 할 ▶ K 할 ▶ 이 할 → 9 Q Q\*

# <span id="page-12-0"></span>Test de hipótesis

Para testear la distribución de una muestra (por ejemplo, un generado aleatorio) hacemos un test de hipótesis mediante los siguientes pasos:

- $\blacktriangleright$  Tenemos una muestra  $X_1, \ldots, X_n$  de una distribución F y calculamos *Kn*.
- $\triangleright$  Construimos un intervalo de confianza para  $K_n$  de nivel 1 –  $\alpha$ , de la forma

$$
\mathbf{P}(\mathcal{K}\geq k_0)=\alpha.
$$

 $\blacktriangleright$  Si nuestro valor calculado  $K_n$  es mayor que  $K_0$ , rechazamos la hipótesis nula de que las variables tienen distribución  $F_0$ 

Observese que se testea  $F_0$ , pero se asume que las variables son independientes y tienen la misma dist[rib](#page-11-0)[uc](#page-13-0)ió[n.](#page-12-0)<br>
identity de la servición de la servición de la servición de la servición de la servición de la servición de l <span id="page-13-0"></span>La distribución de Kolmogorov:

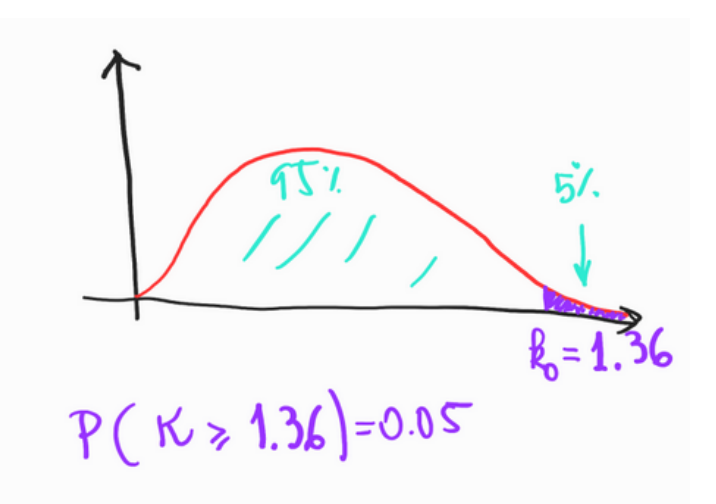

K ロ ▶ K 個 ▶ K 로 ▶ K 로 ▶ 『로 → 9 Q @

### <span id="page-14-0"></span>Test de dos muestras

La distribución de Kolmogorov se usa también en la siguiente situación:

- $\blacktriangleright$  Tenemos dos muestras aleatorias simples, independientes entre ellas.
- **La primera muestra tiene** *n* **elementos:**

$$
X_1,X_2,\ldots,X_n
$$

► La segunda muestra tiene *m* elementos

$$
Y_1,\ldots,\,Y_m
$$

 $\blacktriangleright$  La hipótesis nula es que ambas muestras provienen de la misma distribución:

$$
H_0: F_X = F_Y
$$

#### La idea es comparar ambas distribuciones empíricas (ambas escaleras)

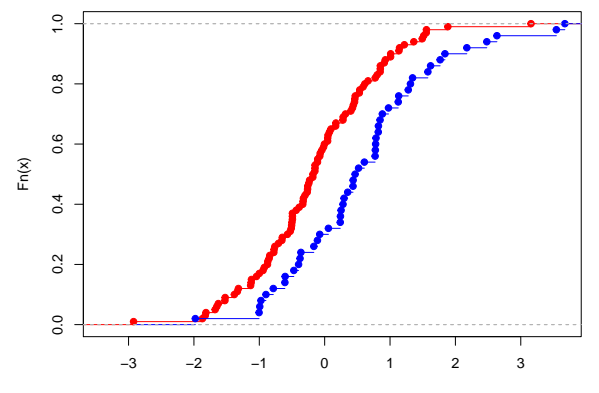

**Test de dos muestras**

x

K ロ ▶ K @ ▶ K 할 ▶ K 할 ▶ (할 수 있어)

El Teorema Central del Límite para esta situación es:

#### Teorema

*Supongamos que la distribuciónes*  $F_X$  *y*  $F_Y$  *son continuas. Entonces*

$$
K_{m,n}:=\sqrt{\frac{mn}{m+n}}\sup_{x\in\mathbb{R}}|F_n(x)-F_m(x)|\overset{d}{\to}\mathcal{K}.
$$

*Esto quiere decir que*

$$
\mathbf{P}(K_{m,n}\leq x)\rightarrow\mathbf{P}(K\leq x).
$$

Notablemente, la distribución límite no depende de F (igual que en el TCL)

Ejemplo: un ensayo clínico (clinical trial)

- $\triangleright$  Se aplica un medicamento a un grupo de 50 personas y un placebo a otro grupo de 50 personas de las mismas características.
- $\triangleright$  Una variable de interés clínico sobre la que supuestamente actúa la droga se mide en ambos grupos
- $\blacktriangleright$  Tenemos entonces dos muestras con  $m = n = 50$
- $\triangleright$  Si el medicamento no tiene efecto, va a resultar  $F_X = F_Y$ es decir, no observamos diferencias entre los grupos

**KORKAR KERKER E VOOR** 

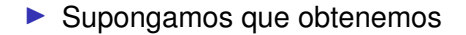

$$
D=0{,}32
$$

 $\blacktriangleright$  Calculamos

$$
\sqrt{\frac{mn}{m+n}} = \sqrt{\frac{n^2}{2n}} = \sqrt{\frac{n}{2}} = \sqrt{25}
$$

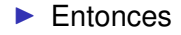

$$
K_{m,n} = \sqrt{25} \times 0,32 = 1,6
$$

 $\triangleright$  Como  $k_0 = 1,36$  a nivel  $\alpha = 0,05$  rechazo la hipótesis nula

 $\blacktriangleright$  La diferencia estadística es suficiente para afirmar que el medicamento es efectivo.

### <span id="page-19-0"></span>Test de Lilliefors

- $\triangleright$  Una situación frecuente es cuando queremos saber si los datos pertenencen a una familia de distribuciones
- $\triangleright$  Por ejemplo, si son normales (no importa cuales sean los parámetros)

**KORK ERKER ADAM ADA** 

- $\blacktriangleright$  El problema que tenemos es desconocemos los parámetros de la posible distribución a testear
- $\blacktriangleright$  ¿Qué hacemos entonces?
- $\triangleright$  estimamos los parámetros
- $\triangleright$  Medimos la distancia de Kolmogorov entre la distribución con parámetros estimados y la distribución empírica  $F_n$
- $\triangleright$  Como ambas distribuciones dependen de los datos, ahora no se cumple el teorema de Kolmogorov
- $\blacktriangleright$  La distribución límite ahora si depende de la familia considerada
- $\blacktriangleright$  Lilliefors<sup>1</sup> calculó mediante simulación los intervalos para construir regiones críticas

1 Hubert Whitman Lilliefors (1928 - 2008, EUA) And Allian Allian Allian Allian Allian

### <span id="page-21-0"></span>Test de normalidad de Lilliefors

 $\blacktriangleright$  Queremos saber si nuestra m.a.s.  $X_1, \ldots, X_n$  corresponde a alguna distribución normal

$$
H_0: F \in \{ \mathcal{N}(\mu, \sigma^2) \colon \mu \in \mathbb{R}, \sigma > 0 \}
$$

$$
\blacktriangleright
$$
 Estimamos  $\mu$  y  $\sigma^2$ 

- $\blacktriangleright$  Tenemos la distribución empírica  $F_n$  y la distribución  $\Phi(x, \hat{\mu}, \hat{\sigma}^2)$
- $\blacktriangleright$  Calculo la distancia entre

$$
D_n = \sqrt{n} \sup_{x} |F_n(x) - \Phi(x, \hat{\mu}, \hat{\sigma}^2)|
$$

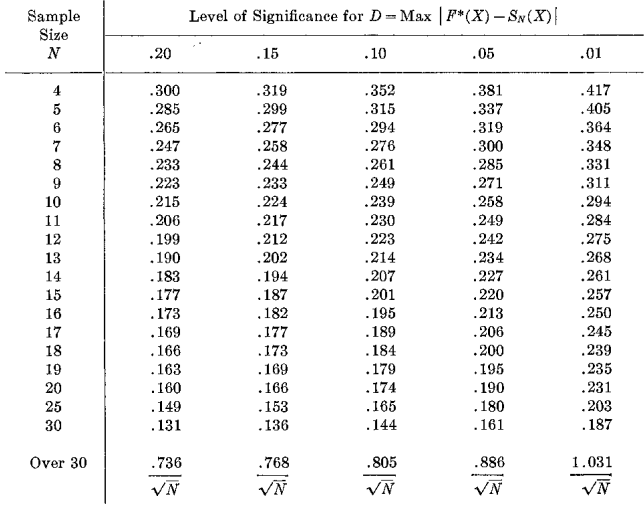

#### Rechazo si la distancia D<sub>n</sub> está en la región crítica

Figura: Tabla tomada de *On the Kolmogorov-Smirnov Test for Normality with Mean and Variance Unknown. Lilliefors (1967) Journal of the American Statistical Association*

### Test de Lilliefors en R

- $\triangleright$  Cargo mis datos en muestra
- $\blacktriangleright$  Instalo el paquete nortest
- ▶ Cargo en R el paquete: library (nortest)
- ▶ Corro el comando lillie.test(muestra)

K ロ ▶ K @ ▶ K 할 ▶ K 할 ▶ | 할 | K 9 Q Q

```
> muestra<-rnorm(100)
> lillie.test(muestra)
        Lilliefors (Kolmogorov-Smirnov) normality
        test
data:muestra
D = 0.065636, p-value = 0.3602
> muestra2 < - runif(100)
> lillie.test(muestra2)
        Lilliefors (Kolmogorov-Smirnov) normality
        test
data: muestra2
D = 0.11872, p-value = 0.001415
```
**KOD CONTRACT A BOAR KOD A CO** 

## <span id="page-25-0"></span>Prueba Chi-cuadrado de Pearson

- $\blacktriangleright$  Los métodos de testeo de distribuciones anteriores sirven para distribuciones continuas
- $\triangleright$  Si tenemos una distribución discreta utilizamos otro test. propuesto por Pearson<sup>2</sup>
- ► La idea es comparar la frecuencia observada de cada resultado con la probabilidad teórica

<sup>&</sup>lt;sup>2</sup>Karl Pearson introdujo la correlación

# Ejemplo: el dado equilibrado

- ▶ Queremos saber si un dado está equilibrado.
- $\blacktriangleright$  Lo tiramos 1200 veces y obtenemos las siguientes frecuencias de los números 1 a 6.

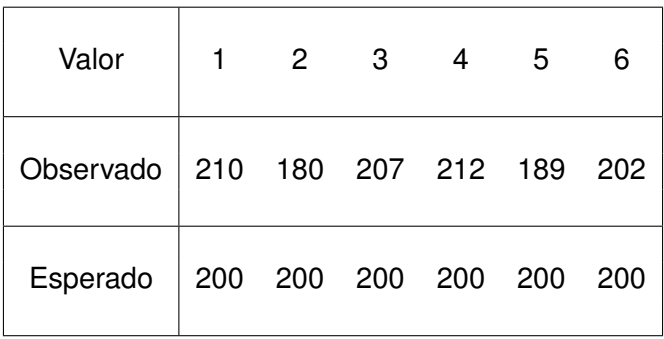

 $\blacktriangleright$  ¿Cómo saber si el dado está equilibrado?

 $\blacktriangleright$  Pearson propuso el siguiente estadístico:

$$
T_n=\sum_{k=1}^6\frac{(e_i-o_i)^2}{e_i}
$$

 $\blacktriangleright$  Aquí

- <sup>I</sup> *<sup>e</sup><sup>i</sup>* es la cantidad esperada en la clase *<sup>i</sup>*
- <sup>I</sup> *<sup>o</sup><sup>i</sup>* es la cantidad observada en la clase *<sup>i</sup>*
- $\blacktriangleright$  La cantidad esperada es  $e_i = np_i$  donde  $p_i = 1/6$  es la probabilidad de la clase

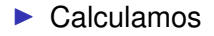

$$
T_n = \frac{1}{200} \left( (210 - 200)^2 + (180 - 200)^2 + (207 - 200)^2 + (212 - 200)^2 + (89 - 200)^2 + (202 - 200)^2 \right) = 4,09
$$

 $\triangleright$  Nuestro problema es decidir si 4,09 es un desvío crítico de lo esperado, que nos haga rechazar la hipótesis nula de que el dado esté equilibrado.

**KOD KOD KED KED E VAN** 

 $\blacktriangleright$  Pearson demostró un teorema central del límite, que establece que

$$
T_n = \sum_{k=1}^K \frac{(e_i - o_i)^2}{e_i} \rightarrow \chi^2_{K-1}
$$

 $\blacktriangleright$  La variable aleatoria  $\chi^2_\ell$  (se lee Chi cuadrado con  $\ell$  grados de libertad) es la suma de  $\ell$  variables aleatorias normales estándar, es decir

$$
\chi^2_{K-1} = (Z_1)^2 + \cdots + (Z_{K-1})^2
$$

donde las *Z<sup>i</sup>* son normales estandar. ´

 $\blacktriangleright$  Es como que cada sumando al cuadrado converge a una normal al cuadrado, pero una de ellas desaparece.

**KORKAR KERKER E VOOR** 

# La variable aleatoria Chi cuadrado en R

Como todas las variables tenemos cuatro comandos. El parámetro d£ son los grados de libertad<sup>3</sup>:

 $\blacktriangleright$  dchisq(x, df) es la densidad en el punto *x* 

 $\triangleright$  pchisq(q, df) es la distribución en el punto x

**KORK ERKEY EL POLO** 

- I qchisq(p, df) es el cuantil *p* (para el test)
- ▶ rchisq(n, df) simula *n* variables
- $\blacktriangleright$  Teníamos  $T_n = 4.09$ , con 5 grados de libertad (uno menos que la cantidad de clases)
- $\blacktriangleright$  Calculamos

$$
\text{qchisq}(0,95,5)=11{,}07
$$

- La región crítica con una significancia de  $\alpha = 0.05$  es  $T_n > 11.07$
- ► Como no estamos en la región crítica, no rechazamos H<sub>0</sub>
- $\triangleright$  No hay evidencia estadística para suponer que el dado no esté equilibrado.

# Test Chi-cuadrado. Caso general

- $\blacktriangleright$  El caso general es análogo: La hipótesis nula es que la variable discreta toma valores en *K* clases con probabilidades  $p_1, \ldots, p_K$
- ▶ Tenemos *K* clases
- $\blacktriangleright$  Calculamos

$$
T_n = \sum_{k=1}^K \frac{(e_i - o_i)^2}{e_i} \rightarrow \chi^2_{K-1}
$$

- **Calculamos el cuantil**  $\alpha$  **mediante** gchisq( $\alpha$ , K-1)
- $\triangleright$  Si el estadístico  $T_n$  es mayor que el cuantil, rechazamos la hipótesis nula
- $\blacktriangleright$  En caso contrario no hay evidencia estadística para rechazar la hipótesis nula **KORK ERKEY EL POLO**